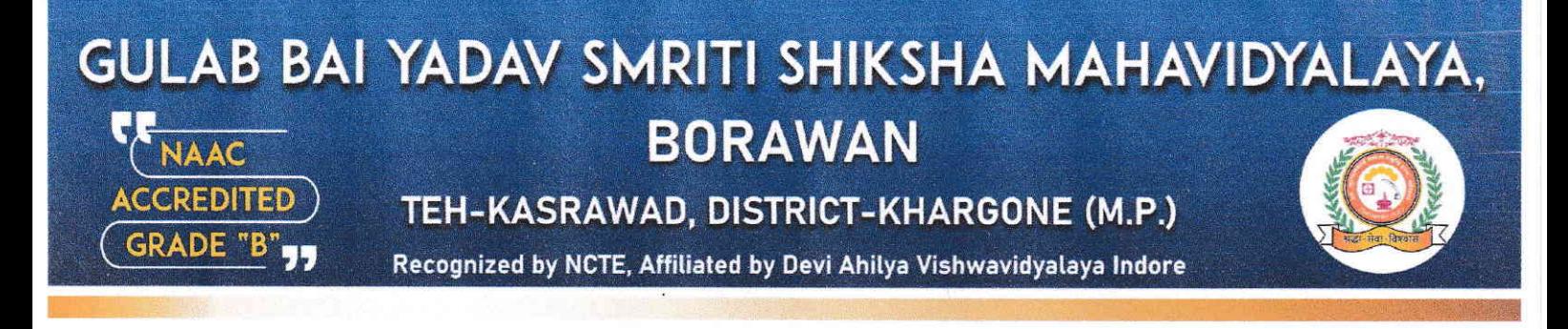

#### **Report for the value Added Course On**

#### "ICT Tool Development"

The value added course on "ICT Tool Developmenf' was conducted from  $10/01/2022$  to  $20/01/2022$ . Modules were framed for the course. The course GBYSSM, Borawan faculties provided and Shri Kalme foundation provided handon-training for each session.

Task and assignments were assigned for Students to enhance their ICT skills which were evaluated by assignment was given for record work.

The students were given Hands-on-training for each session. After the completion of the course, course completion certificate were provided to the students.

Details of the sessions and course information given below:-

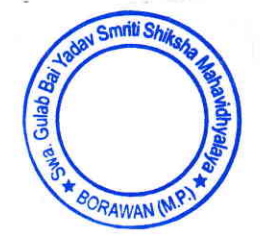

Prof. S.K a n Principal Swa. Gulab Bai Yadav Smriti Shiksha Mahavidhyalaya BORAWAN (M.P. )

### GULAB BAI YADAV SMRITI SHIKSHA MAHAVIDYALAYA, **BORAWAN NAAC**

TEH-KASRAWAD, DISTRICT-KHARGONE (M.P.)

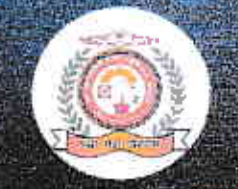

Recognized by NCTE, Affilated by Devi Ahilya Vishwavidyalaya Indore

# Value Added Course

In Collaboration with Kalme Foundation Kasrawad

### Course Title: Certificate in ICT Tools Development

Duration: 10 January -20 January 2022 (Ten days 10)

**CREDITED** 

**RADE "B** 

shellenge. If is private the purpose of the ten-day value-added course on ICT tools is to enhance the teaching and learning capabilities of B.Ed and M.Ed students through the use of modern fachnology. The course will cover various ICT tools and their applications in education, with an emphasis on hands-on learning and practical activities.

# **Course Learning Outcomes: CLOs**

#### By the end of the course, participants will be able to:

- 1. Understand the importance of ICT tools in education.
- 2 Identify various ICT tools and their applications
- 3. Develop skills to integrate ICT tools into teaching and learning
- 4 Enhance critical thinking and problem-solving skills
- 5. Develop effective communication skills.
- 6. Use ICT tools to assess student learning

# **Programme Learning Outcomes: PLOs**

#### By the end of the course, participants will be able to:

- 1. Develop knowledge and in derstand por teaching principles, methods and techniques
- 2. Demonstrate critical thinks and presiden-solving skills
- 3. Demonstrate effective commun tion skills

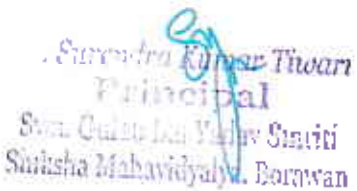

## GULAB BAI YADAV SMRITI SHIKSHA MAHAVIDYALAYA **BORAWAN** AAC

TEH-KASRAWAD, DISTRICT-KHARGONE (M.P.)

Recognized by NCTE, Affilated by Devi Ahilya Vishwavidyalaya Indore

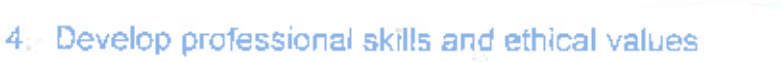

#### Wadale Savastare (Notire Wise)

#### Day 1:

**REDITED** 

**RADE "B"** 

- 1. Introduction to ICT tools in education (2 hours)
- 2. Overview of hardware and software (2 hours)

#### Day 2:

- 1. Word processing and document formatting (3 hours)
- 2. Hands-on activity: Creating a document (2 hours)

#### Day 3:

- 1. Spreadsheet and data analysis (3 hours)
- 2. Hands-on activity: Creating a spreadsheet (2 hours)

#### Day 4:

- 1. Presentation tools and multimedia (3 hours)
- 2. Hands-on activity: Creating a multimedia presentation (2 hours)

#### **Day 5:**

- 1. Internet and web-based tools (3 hours)
- 2. Hands-on activity: Researching and citing sources (2 hours)

#### Day 6:

- 1. Interactive whileboards and classroom management tools (2 hours)
- 2. Lesson planning and preparation (2 hours)
- 3. Peer review and feedback (1 hour)

Day 7:

- 1 Video conferencing and online collectoration tools (3 hours anissis Mahav ca. Eorawan
- 2. Hands-on activity: Collaborative org/ect work (2 hours)

STERN THE

#### Day 8:

## GULAB BAI YADAV SMRITI SHIKSHA MAHAVIDYALAYA **BORAWAN NAAC**

TEH-KASRAWAD, DISTRICT-KHARGONE (M.P.)

Recognized by NCTE, Affilated by Devi Ahliya Vishwavidyalaya Indore

- 1. Social media and digital citizenship (3 hours)
- 2. Hands-on activity: Creating a digital portfolio (2 hours).

#### Day 9:

**CCREDITED** 

**GRADE "B** 

- 1. Assessment strategies using ICT tools (3 hours) -
- 2. Hands-on activity: Creating and grading assessments (2 hours)

#### Day 10:

- 1. Final project presentation (2 hours).
- 2. Course evaluation and feedback (1 hour)
- 3. Certificate distribution (1 hour)

#### **Assessment Criteria**

The assessment criteria for this course will be based on the following:

- 1. Active participation in all sessions (20%)
- 2. Completion of all hands-on activities (20%)
- 3. Lesson planning and preparation (10%)
- 4 Final project presentation (20%)
- 5. Assignment submission (20%).
- 6. Peer review and feedback (10%).

#### **Assignment**

Students will be given a task to design a lesson plan that integrates ICT tools into teaching and learning. They will have to submit the lesson plan along with the list of ICT tools required, and a step-by-step procedure. The final project will be a collaborative project work that uses ICT tools to create an educational resource for a chosen topic. The assignment and final project should be submitted on the last day of the course.

#### **Passion Offerial**

**With Street Avenue** for the section of the state of the state of the state of the state of the state of the state of the state of the state of the state of the state of the state of the state of the state of the state of To successfully complete the overall assessment. Suren ANmar Tiwari Fri: bipal il weard the startidirects. Swa, Gulab Ea Y May Smriti Shiksha Mahavi huku Barawan

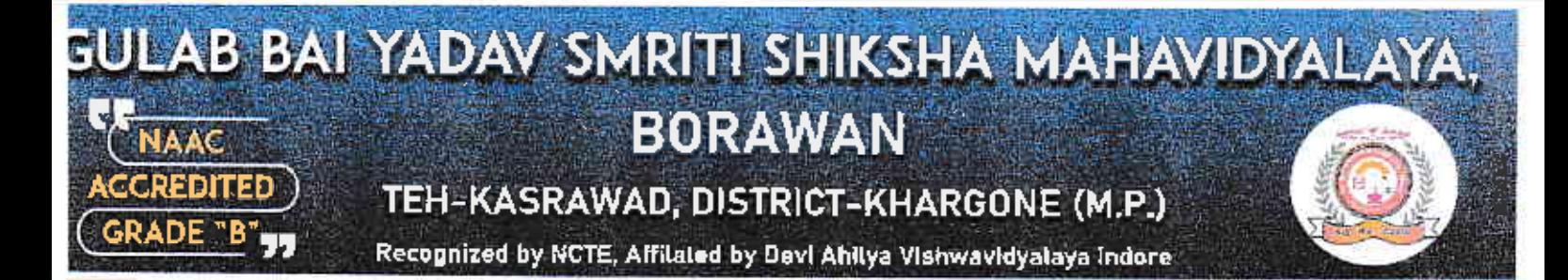

Successfully completion of the course, students will be awarded a certificate by Gulab Bail Yadav Smriti Shiksha Mahavidhyalaya, Borawan, And Kalme Foundation, Kasrawad Dist Khargone

Surentra Rumar Tiwari Prindibal Sava, Gadas in Veday Smriti Shiksha Mahavidyalya, Borawan

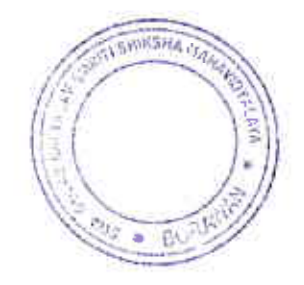

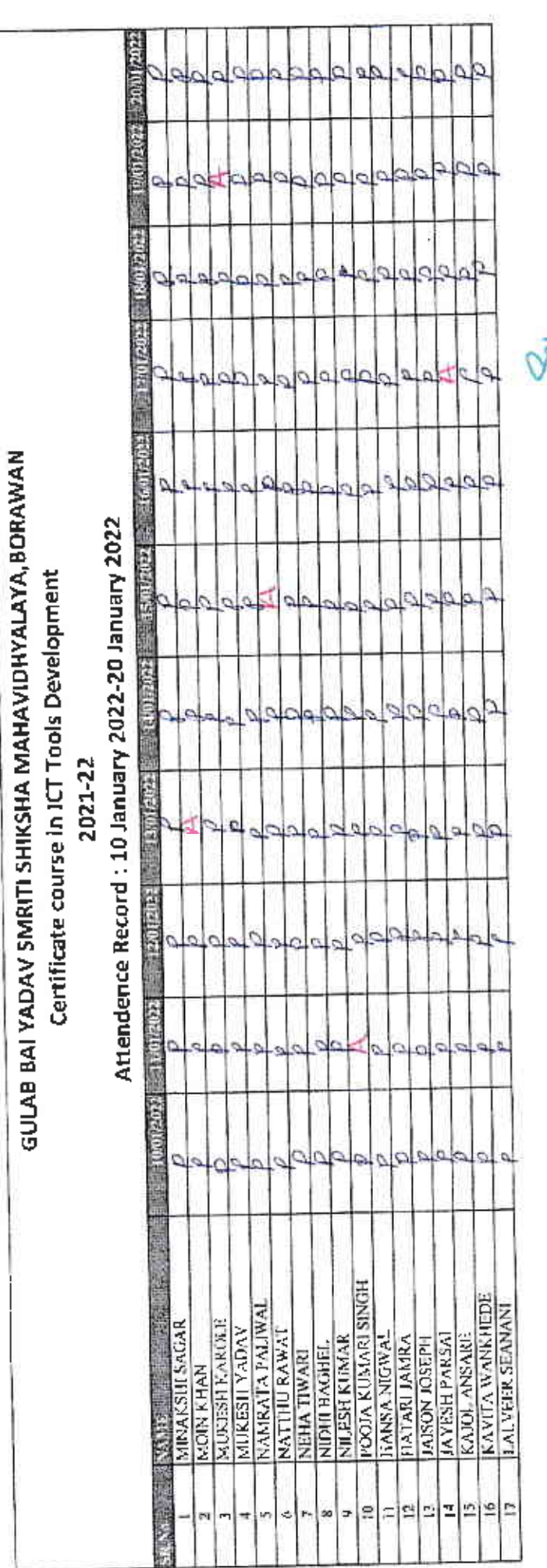

ł

 $\bar{\chi}$ 

**OVALAVA** ż **CARRING** ۸  $\overline{z}$ 

 $\begin{picture}(150,10) \put(0,0){\line(1,0){10}} \put(10,0){\line(1,0){10}} \put(10,0){\line(1,0){10}} \put(10,0){\line(1,0){10}} \put(10,0){\line(1,0){10}} \put(10,0){\line(1,0){10}} \put(10,0){\line(1,0){10}} \put(10,0){\line(1,0){10}} \put(10,0){\line(1,0){10}} \put(10,0){\line(1,0){10}} \put(10,0){\line(1,0){10}} \put(10,0){\line($ 

 $\overline{\mathbf{r}}$ 

Ż

# **Feedback Form for Participants**

Course Title: Certificate Course In ICT TOOLS DEVELOPMENT

#### Organizer: GBYSSM Borawan

Date: 10-20 January 2022

Name Of Student / Participants: ...... Nall Lu Reulat...

Note.

Please take a few minutes to give us your feedback on the course by filling out this form. Your input will help us to improve our courses in the future.

D1. Overall, how satisfied are you with the course?

Lightery satisfied [] Satisfied [ ] Neutral

[] Unsatisfied [] Very unsatisfied

02. What did you like most about the course?

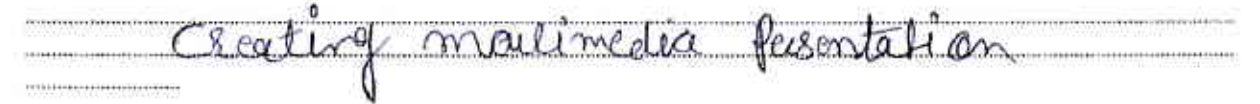

03. What did you like least about the course?

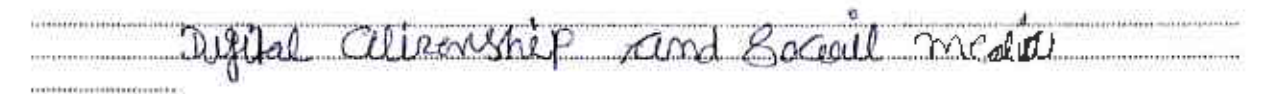

04. How would you rate the quality of the course materials (e.g. bandouts, presentations, etc.)?

[ ] Excellent  $1 +$ Good

[ ] Fair  $\lfloor$  | Peor

05. How would you rate the instructor's effectiveness in presenting the course material?

[ ] Excellent  $H$ 600d

 $[$  ] Fair

06. Did the course meet your expectations?

[] Poor

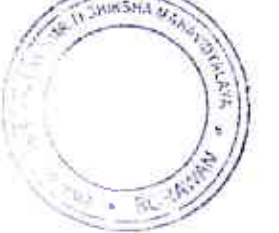

E<sup>Tioart</sup>

 $11$  Yes  $1 N<sub>0</sub>$ 

07. What specific topics or areas would you have liked to see covered in more detail?

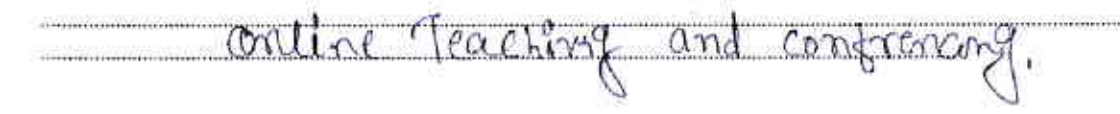

08. What specific topics or areas did you find most valuable?

and Web Based TœUs m obma

09. Do you feel that the course has improved your understanding of personality development? **NYes** 

[] No

**CONSIGNATION** 

10. Would you recommend this course to others?

 $LY$ res

 $[$  | No

Any other comments or suggestions for improvement

useful course € Y

Thank you for your time and feedback!

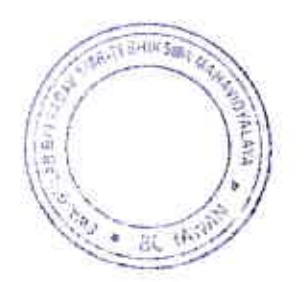

unter Titoart Surendra 1 Smriti Syca. C Lorawan Sniksitä aussi

TĐ.

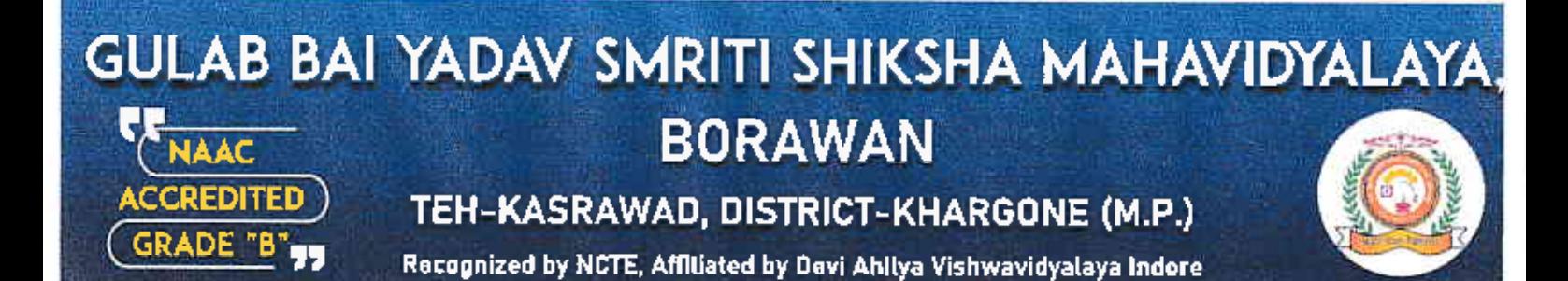

Report On Hands-on-Training on E-Content Development

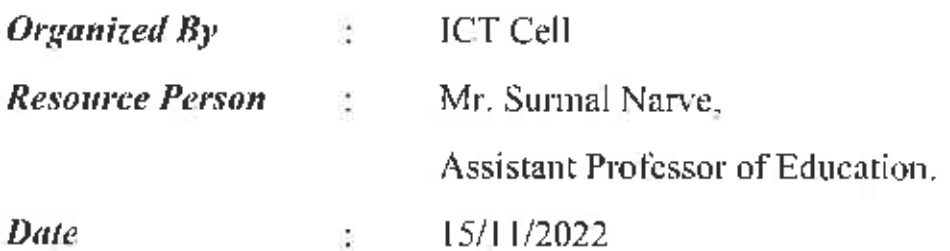

The objective of the present workshop was to create an awareness of ICT enabled teaching learning environment among the participants and to develop the capacity of the faculties/ trainers for designing and developing e-content on different subjects. The main focus of the workshop was to engage the participants in hands-on training to use different tools for econtent development which would compatible to Mobile APP.

The workshop was based on extensive hands-on training using different software in ICT environment. The Resource Persons followed the lecture methods using PPTs, notes etc. for effective learning outcome. At the end of each day the PPTs and notes were shared among the participants by the Resource Persons.

the sessions involved activity/ hands-on training in which the participants did their work on their own with the help of the resource persons.

The first session was the introduction to the E-content. It dealt in detail with the definition and importance of e-content in the present-day context. The session covered various types of e-content available and the various e-content standards being used world over. The session also covered the some of the initiatives taken for development of e-content by NME-ICT, MHRD, Government of India like SWAYAM and SWAYAM PRABHA.

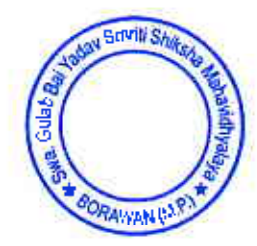

Prof. S.I warl Swa. Gulab Bay Yadav Smritl Shiksha Mahavidhyalaya BORAWAN (M.P.)

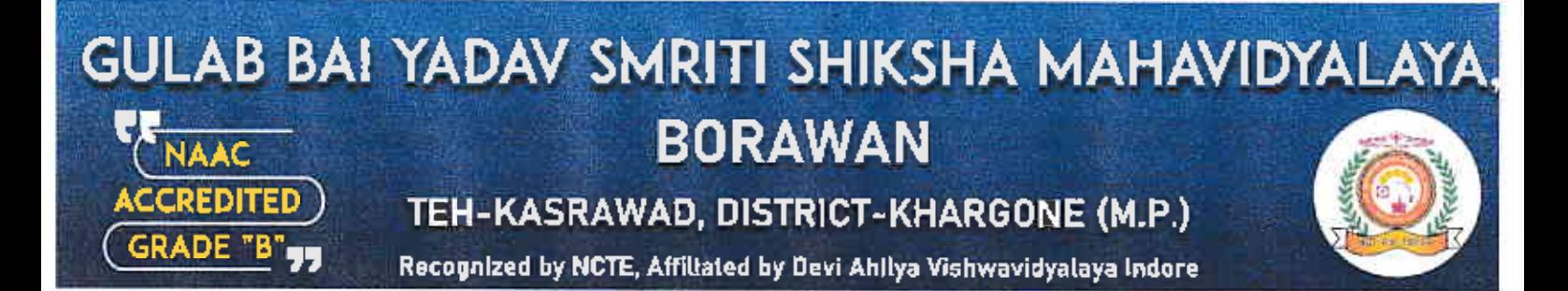

The Second session was the introduction to Instructional Design models. The ADDIE model was discussed in detail. The objective of this session was to acquaint the participants about Page 6 of 11 how to develop the Instructional Design for a particular course. Instructional designers often use technology and multimedia as tools to enhance instruction.

The students were trained to use their laptops as well as mobiles for recording purpose. The students enjoyed the session and came out with some useful video modules developed by them after the end of the session and posted them as E-content in their blogs.

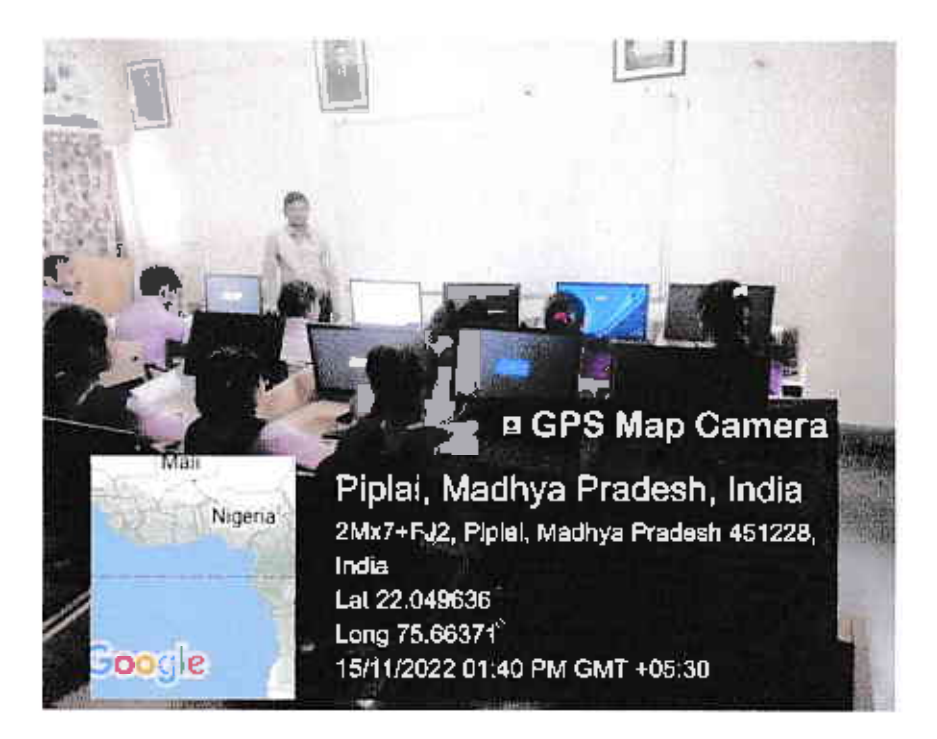

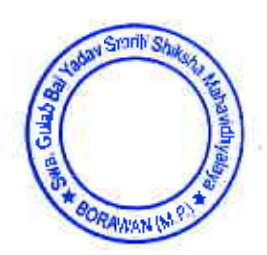

Prof. 5.K. Tiwari Principal Swa. Gulab Bai Yadav Smritl Email: principal@by59at@g/rail.com |

www.gbyssm.com

Telephone No: 07282-277854

## GULAB BAI YADAV SMRITI SHIKSHA MAHAVIDYALAYA. **BORAWAN NAAC ACCREDITED**

TEH-KASRAWAD, DISTRICT-KHARGONE (M.P.)

Recognized by NCTE, Affiliated by Devi Ahilya Vishwavidyalaya Indore

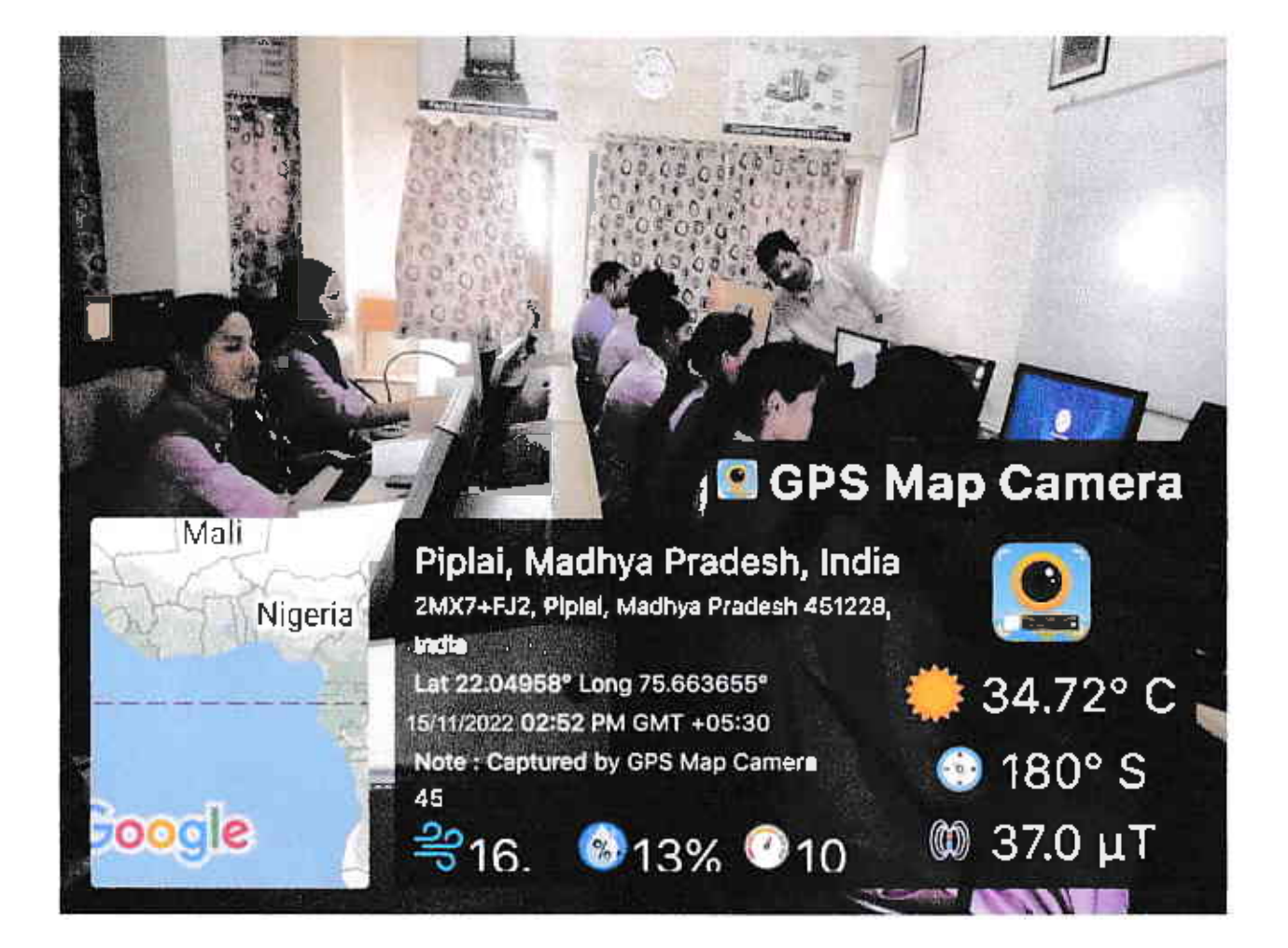

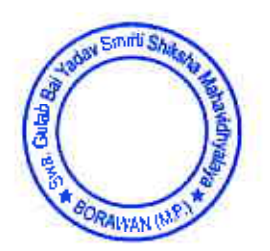

Prof. S.K. Tiwari Principal Swa. Gulab Bai Yadav Smrltl Shiksha Mahavidhyalaya BORAWAN (M.P.)

GRADE "B"99

Telephone No: 07282-277854

Email: principal.gbyssm@gmail.com\_

## GULAB BAI YADAV SMRITI SHIKSHA MAHAVIDYALAYA. **BORAWAN AAC CCREDITED**

TEH-KASRAWAD, DISTRICT-KHARGONE (M.P.)

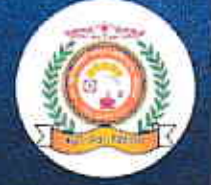

Recognized by NCTE, Affiliated by Devi Ahllya Vishwavidyalaya Indore

### Links for Video Module preparation

(http://www.instructionaldesign.org).

### **Organizing Secretaries**

**GRADE "B"qq** 

- 1. Dr. Parinita RatnaParkhi, Assistant Professor of Education.
- 2 Dr. Devershi Shukla, Assistant Professor.
- 3 Dr. Sunil Mehra, Professor , Education,

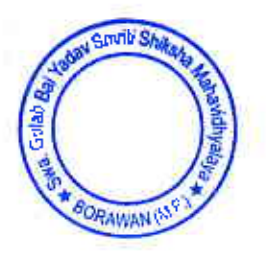

PRINCIP Prof. S.K. Tiwari Principal Swa, Gulab Bai Yadav Smriti Shiksha Mahavidhyalaya BORAWAN (M.P.)